The copy filmed hare has been raproduced thanks to tha ganaroaity of:

National Library of Canada

The images appaaring here are the best quality possible considering the condition and legibility of tha original copy and in kaaping with tha filming contract specifications.

Original copias in printad papar eovars ara fiimad beginning with tha front covar and anding on the last page with a printed or illustrated impression. or tha back covar whan appropriata. All othar original copias ara fiimad beginning on tha first page with a printed or illustrated impression, and anding on tha last paga with a printad or illuatratad Imprassion.

Tha laat racordad frama on aach microfiche shall contain the symbol  $\longrightarrow$  (meening "CON-TINUED"), or the symbol Y (meaning "END"), whichevar epplies.

Mapa. plates, charts, etc.. may be filmed at different reduction retios. Those too large to be entirely included in one exposure are filmed beginning in the upper left hend corner, left to right and top to bottom, as many frames as required. The following diegrams illustrate the method:

L'examplaire filmé fut reproduit grâce à la générosité da:

Blbllotheque nationals du Canada

Les images suivantes ont été reproduitas svac le plus grand soin. compta tanu da la condition st de la nattaté de l'exemplaire filmé, et an conformité avac las conditions du contrat de filmaga.

Les exemplairee originaux dont la eouvarture en pepier est imprimée sont filmés en commençent par la premier plat at en terminent soit par la darniére page qui comporte una emprainta d'impression ou d'illustration, soit par le second plat, salon la cas. Tous les autres exempleires originaux sont filmés en commençant per le premiere paga qui eomporte une empreinte d'impression ou d'iliustration et an terminent par la dernière paga qui comporte une talle empreinte.

Un dee symboles suivants apparaltra sur la dernière image de cheque microfiche, selon le ces: le symbole - signifie "A SUIVRE", le symbole  $\nabla$  signifie "FIN".

Les cartes, pianches, tableaux, etc., peuvent être filmés à des taux de réduction différents. Lorsque le document est trop grand pour être reproduit en un seul cliché, il est filmé à partir de l'angia supérieur gauche, de gauche à droite, et de haut en bas, en prenent le nombre d'images nécesseire. Les diagremmes suivants illustrent le methode.

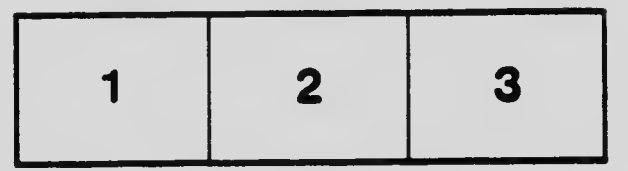

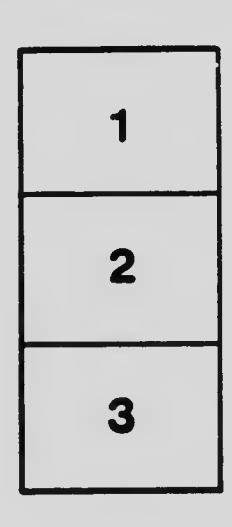

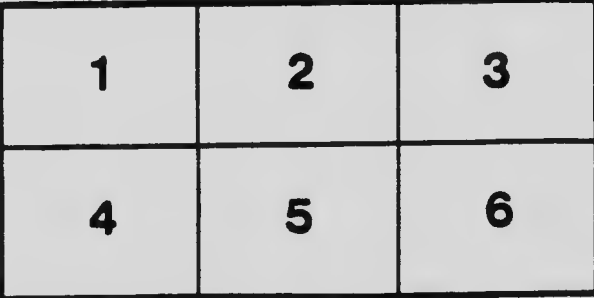